# Modern approaches to human-computer interaction based on observation of a software developer

Student: Lukáš Galko

Supervisor: doc. Ing. Jaroslav Porubän, PhD.

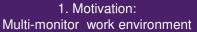

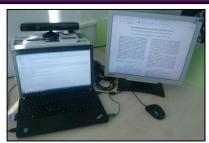

- Multiple monitors in workplace result in performance benefit of 20-30%
- Working with multiple monitors requires executing actions on both of these monitors
- When switching focus between the monitors, the developer uses computer tools to switch the program windows and rotates the head for viewing the second monitor
- The developer's behavior determines his intentions

### 2. Observation of the developer

### Tools for observation:

- Camera
- Kinect device

#### Observation methods:

- Scanning the developer's eyes and calculation of the developer's point of regard on the monitor
- Identifying the developer's nasal tip and its position
- Estimating the developer's point of regard on the monitor with the help of his face map

### 3. Midas Touch problem - Uses of gaze

# Tools for observation of workplace

The developer identifies the objects in his workplace by gaze and thus gathers information he needs for working with them

# Tools for execution of commands

The gaze initializes execution of reactions in a system that executes reactions on the observed actions of the developer

### 4. Addressing Midas Touch problem

The system that executes reaction on the developer's action needs to differentiate between the **look used to observe workplace** and the **look for execution of actions**. Three main ways to address the Midas Touch problem are to:

- 1. Use dwell time of focused look to execute reaction
- 2. Execute reaction on a specific amount of action occurrence
- 3. Execute reaction when the developer performs a specific gesture

### 5. Identification of developer's actions with Kinect device

Kinect detects the **face map** of a developer. This map indicates the **direction of the developer's look** and can be used to decide **towards which monitor** the developer is currently looking.

The change of look from one monitor to another can be used to indicate the

**need** to switch the active window, in which the developer is currently working. The computer system can use information about the currently used monitor to **show alerts** on this monitor and to **open new windows** on it, since the developer is looking at it. **The rotation** of the developer's head is **calculated** with **points** from the side **of his face map**. The **difference** between these points **indicates** whether the user is looking towards the kinect device or sideways from it.

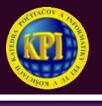

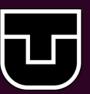

## 6. Solution - Face Of useR Command Executioner (FORCE)

- Works in two-monitor environments
- Uses a kinect device for observation of the developer
- Estimates the point of regard of the developer on the main monitor
- Identifies the monitor the developer is currently looking at
- Needs one calibration in a stable environment
- The developer defines the commands for the human-computer interaction
- Definition of commands:
- Key sequence that defines the behavior of commands
- Developer action on which the command is executed
- Numeric indicator for alteration of command execution
- Assignment of the **program window** for the execution of a command

### 7. Results

- Creating a system that performs a humancomputer interaction based on observation of the developer
- This system can perform:
  - 1. Execution of key shortcuts
  - 2. Activation of window with look
  - 3. Edition of text
  - 4. Document manipulation
- The system is **fully adjustable** to match the developer's needs.
- · The system runs in real time
- Reuse of the system is improved through saving created commands

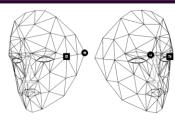